## デジタル教科書用後付 LMS の開発

## ― iPad を使って、みんなで学び合う学習へ ―

1.背景

教育業界において、対面授業の補完として、科目別に授業内容のディスカッション や教材 ・テストの配信・管理が行える授業支援システム( Learning Management System、以降LMS とする)というものがある。従来の LMS は、教材をデジタル化し、さ らに LMS の作法に合わせて教材を再編集し取り込む必要があり、手間と時間がかか るため導入障壁が高く、学校では有効活用がされていない。

また、総務省や文部科学省は、小中学生に対して、一人一台のタブレット PC など の情報端末と無線 LAN 環境を用意し、教科書をデジタル化することを検討している。

これは、今まで紙と鉛筆の世界だった学校教育が、タブレット PC によって変わろう としていることを意味する。

この2つの背景が開発のモチベーションとなっている。

2.目的

一人一台 iPad などのタブレット PC を持っている環境ならば、

生徒の学習状況を先生がリアルタイムで把握、理解度を確認できる。

- お互いの解答やノートを共有することで、様々な考え方を学ぶ。
- 学習のログを取ることで、今後の授業に活かす。

など、ネットワークに繋がることで、一方方向になりがちな一斉授業の限界を超え、 「みんなで学び合う」新しい学習スタイルを構築することができる。

また、デジタル教科書の登場により、始めからデジタル化された教材が用意できる ため、LMS の導入障壁をさげることが出来る。

[図](#page-0-0) 1 のようにタブレット PC を全員が持つ環境で、授業中に使える LMS を作ること が目的である。

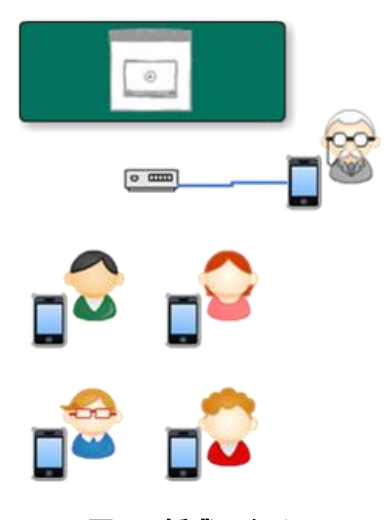

図 1.授業スタイル

<span id="page-0-0"></span>3.開発の内容

3.1 教師用機能

課題提出機能

[図](#page-1-0) 2 のように、本 LMS に取り込んだデジタル教科書から選んだ課題を生徒全員に 配信し、リアルタイムに解答をモニタリングすることが出来る。

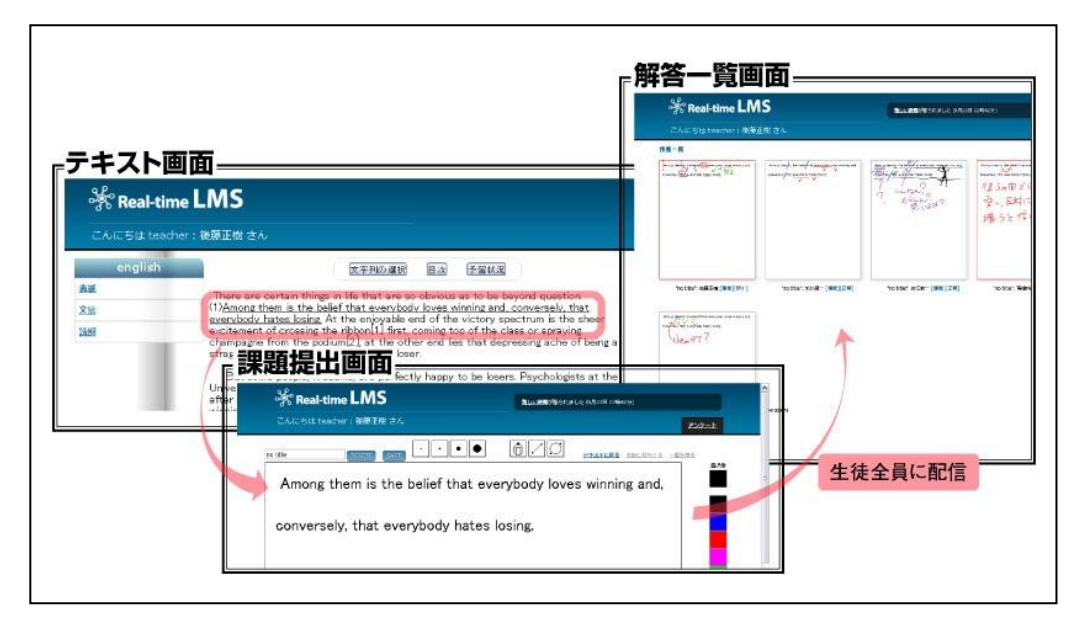

図 2.課題提出機能

<span id="page-1-0"></span>アンケート機能

[図](#page-1-1) 3 のように、生徒全員の意見を一覧で閲覧できたり、2 択・3 択で質問をし、グラ フ集計したりすることができる。

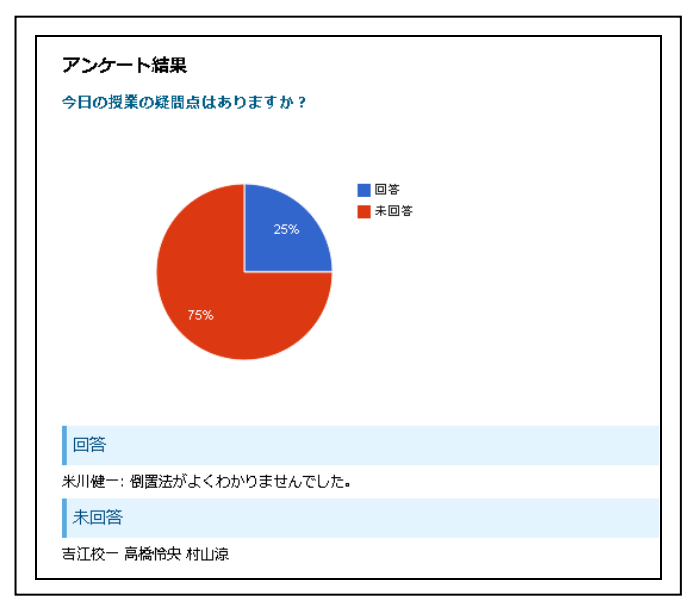

図 3.アンケート機能

<span id="page-1-1"></span>予習確認機能

[図](#page-2-0) 4 のように、予習確認フォームをつけ、生徒の予習時にこれに回答してもらう。 授業開始時に先生が生徒の予習状況を把握することで、より効率的な授業を行うこと が出来る。

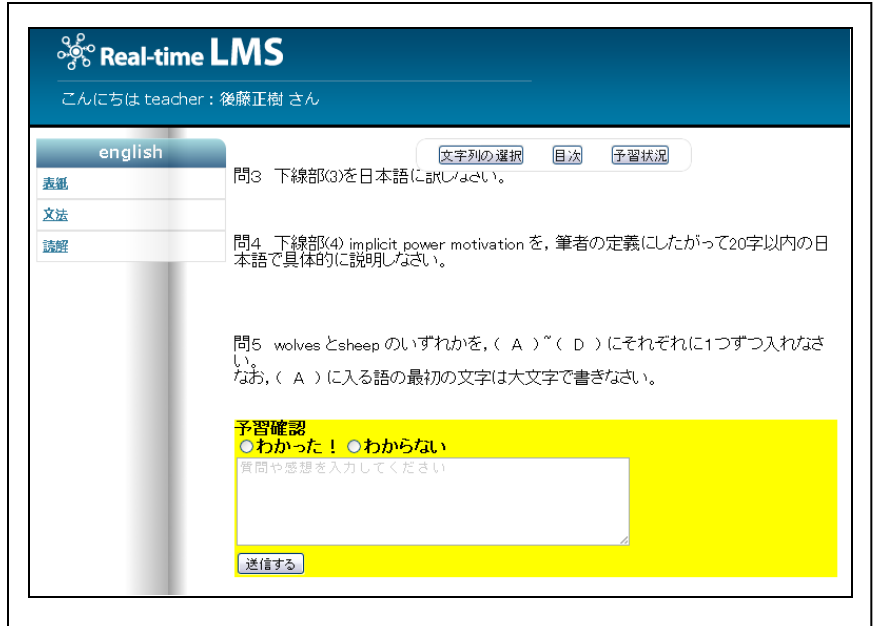

図 4.予習確認機能

<span id="page-2-0"></span>3.2 生徒用機能

canvas での手書きノート機能

どのような授業スタイルでも汎用的に使えるように、キーボードによる文字入力で はなく、手書きスタイルでのノート機能を実装した[\(図](#page-2-1) 5)。

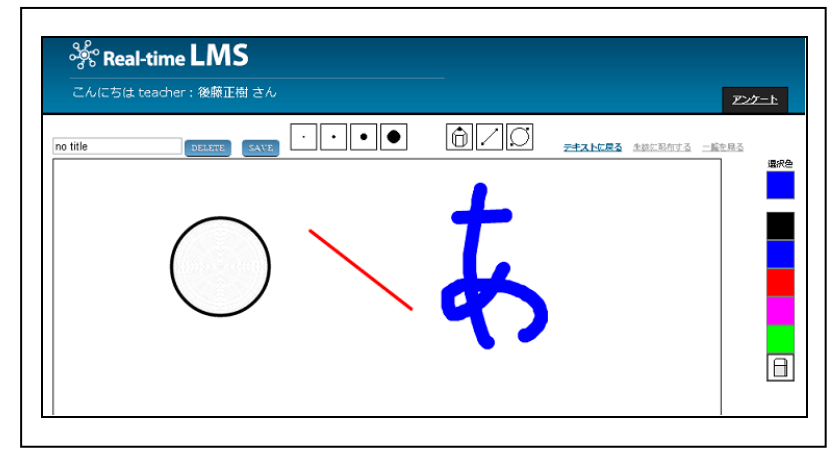

図 5.canvas の手書きノート機能

## <span id="page-2-1"></span>ソーシャルリーディング機能

今まで教科書は個人用のものであったが、デジタル化されネットワークに繋がることで 教科書に他人の情報を反映させることができる。これにより教科書を中心としたコミュニ ケーションが可能となる。

[図](#page-3-0) 6 のように、誰かがノートを取った部分がリンクとなって表示される。これをクリック することで他人のノートを閲覧することが出来る[\(図](#page-3-1) 7)。

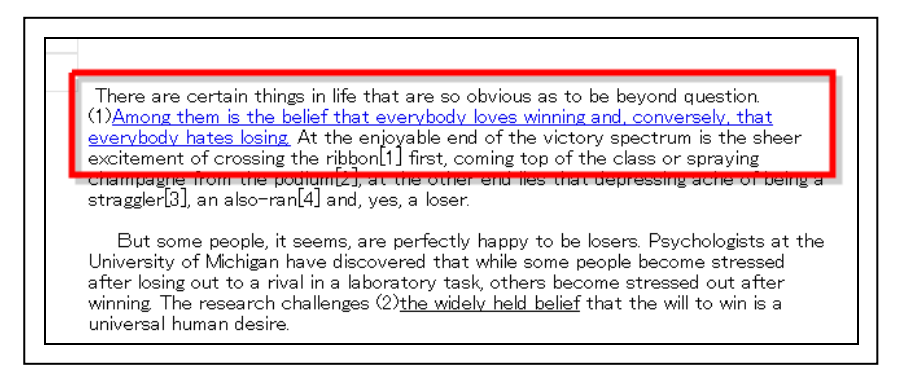

図 6.テキストとノートのリンク

<span id="page-3-0"></span>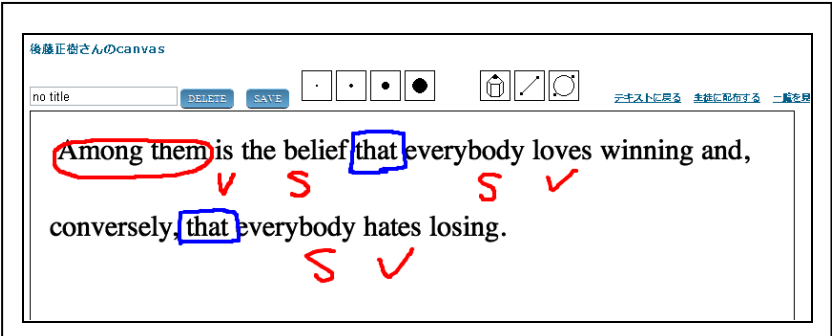

図 7.ノート画面

- <span id="page-3-1"></span>4.従来の技術(または機能)との相違
- websocket を利用したリアルタイム通信による学習状況の把握が可能となった。
- デジタル教科書をベースとした LMS を実現した。
- 5.期待される効果

以下のような効果が期待される。

- 教師がより生徒の状況を把握できるようになる。
- 生徒間での教えあい学び合いが起こりやすくなる。
- テストや集計の自動化により教師の負担が軽くなり、より教えることに集中できる。
- 6.普及(または活用)の見通し

未踏期間中に小中高校生を対象とした実証実験を行ない、先生方の評価を得ること ができた。また、デジタル教科書の市場が世界的に生まれ始めている中、本 LMS の存 在意義は大きいと考える。

7.クリエータ名(所属)

後藤 正樹(株式会社コンテンツアンドシステムズ)

(参考)関連URL

成果物のデモサイト http://realtime-lms.com:443/

成果物の紹介サイト https://sites.google.com/site/realtimelms/

成果物の Facebook ページ http://www.facebook.com/realtimelms